**Министерство образования Московской области**

Персонифицированное финансирование дополнительного образования детей в общеобразовательных школах в 2020 году

> Московская область 2019

### **Механизм перечисления средств**

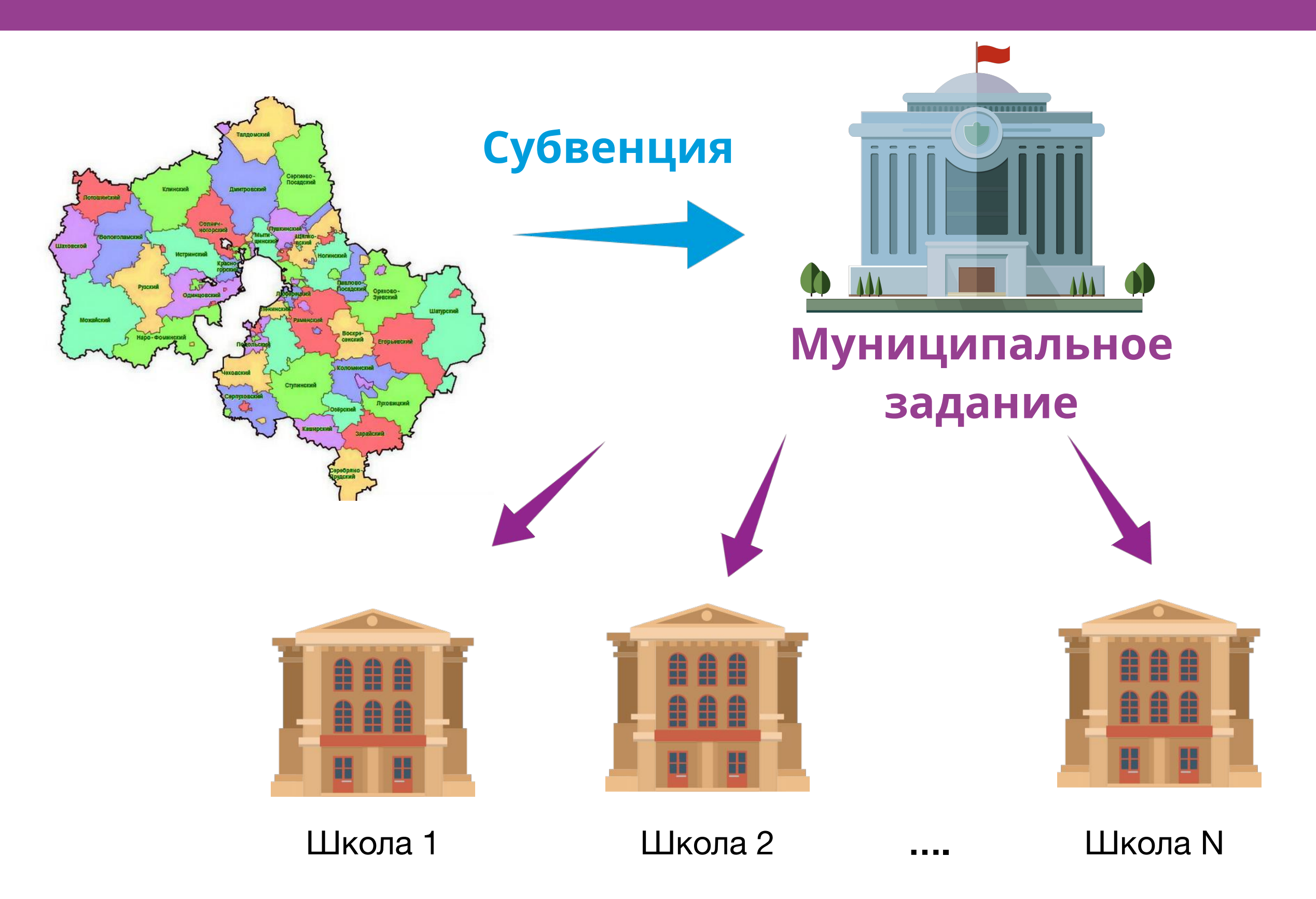

# **Сертификат**

Электронная реестровая запись, устанавливающая возможность ребенка получать образовательные услуги в определенном объеме (в рублях)

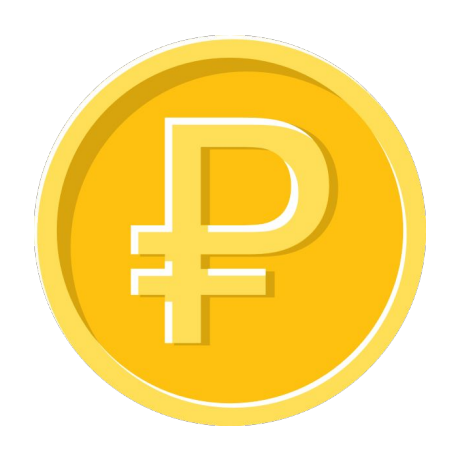

Должен покрывать определенный объем услуг (программу ДО целиком)

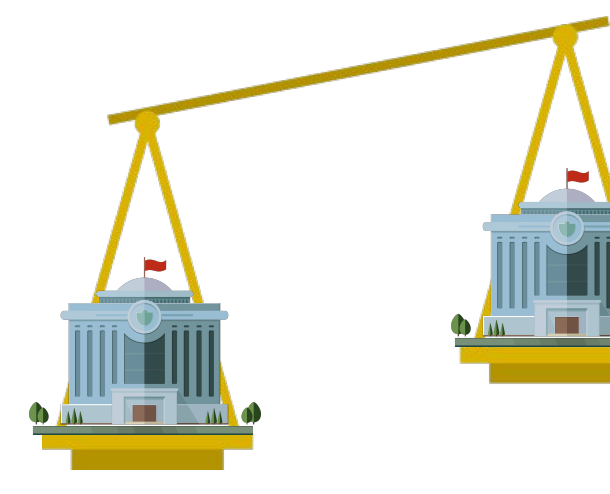

Может отличаться в зависимости от муниципалитета

#### **2 статуса сертификата**

#### **Сертификат учета:**

- Позволяет записываться на любые программы ДО за счет муниципального задания или платные
- Ведется персонифицированный учет

#### **Сертификат финансирования:**

- Дополнительно можно записываться на программы, переведенные на ПФ
- Основное ограничение объем средств на сертификате

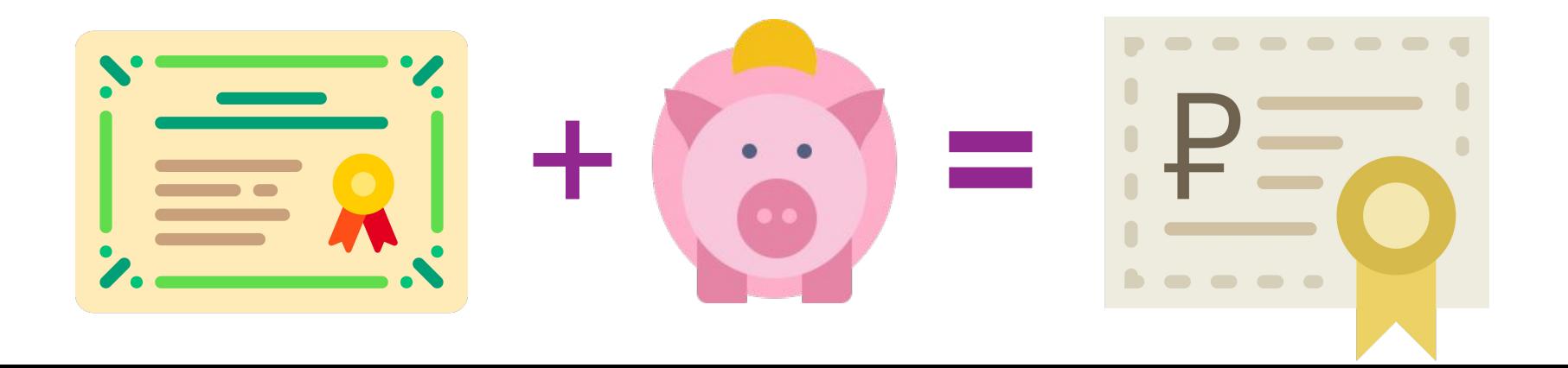

### Нормативно-подушевое финансирование

Нормативные затраты в расчете на 1 человеко-час реализации дополнительной общеразвивающей программы:

- определяются по методике ВШЭ в каждом муниципалитете и на уровне субъекта РФ (для частников и госучреждений)
- в разрезе направленностей
- учитывают особенности реализации программ

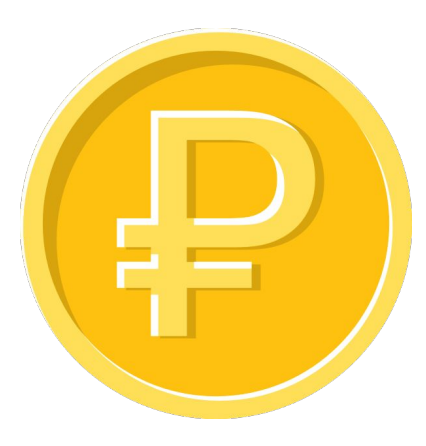

*Цена образовательной услуги может быть установлена поставщиком меньше норматива затрат*

## **Основные шаги дорожной**

**карты**

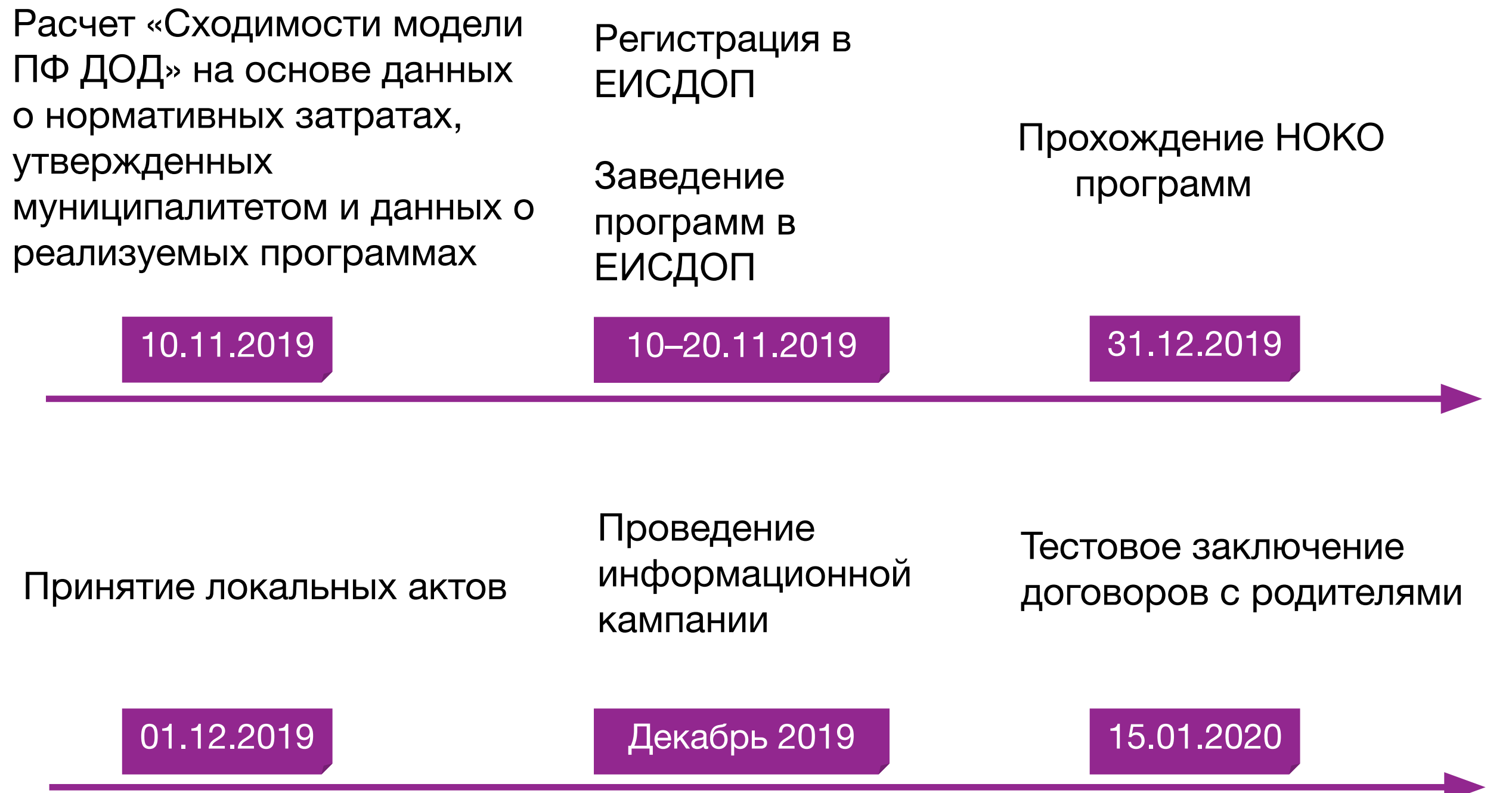

**Подготовка данных о программах** 

школы<del>.</del><br>.

Необходимо для общего расчета по ПФ ДОД в муниципальном образовании

- 1. Скачать шаблон таблицы Excel: https://yadi.sk/i/EXK2CR98pRWK8A
- 2. Заполнить таблицу программами, которые школа планирует реализовывать в течение КАЛЕНДАРНОГО 2020 года
- 3. Направить заполненную таблицу в Муниципальный опорный центр ответственному за внедрение ПФ

## **НОКО программ**

- 1. Загрузить данные о программе в ЕИСДОП
- 2. Получить оценки экспертов, если необходимо доработать программу
- 3. После успешного прохождения НОКО можно осуществлять зачисление по программам

### **Принятие локальных актов**

#### школы<del>.</del><br>. Необходимо для введения ПФ ДОД в школе

- 1. Скачать шаблоны локальных актов: https://yadi.sk/d/e1z0NzQ7peKQ3Q
- 2. Ознакомиться с «Рекомендациями…»
- 3. Принять приказ о назначении ответственных и утверждении форм заявлений и договора
- 4. Принять изменения в Правила приема обучающихся на дополнительные общеразвивающие программы (при отсутствии принять новый документ на основе шаблона)
- 5. Принять изменения в Положение об оплате труда (стимулирующие выплаты)

## **Проведение информационной кампании**

Крайне важно донести информацию через различные каналы

- 1. Скачать материалы для инфокампании: https://yadi.sk/d/e1z0NzQ7peKQ3Q
- 2. Ознакомиться с «ПФ для родителей…»
- 3. Донести до родителей информацию на родительских собраниях
- 4. Печатные материалы (Буклет)
- 5. Тексты (шаблоны) для соцсетей и сайта школы